#### 讯链钱包使用指南

1、点击 Infchain-qt 打开客户端

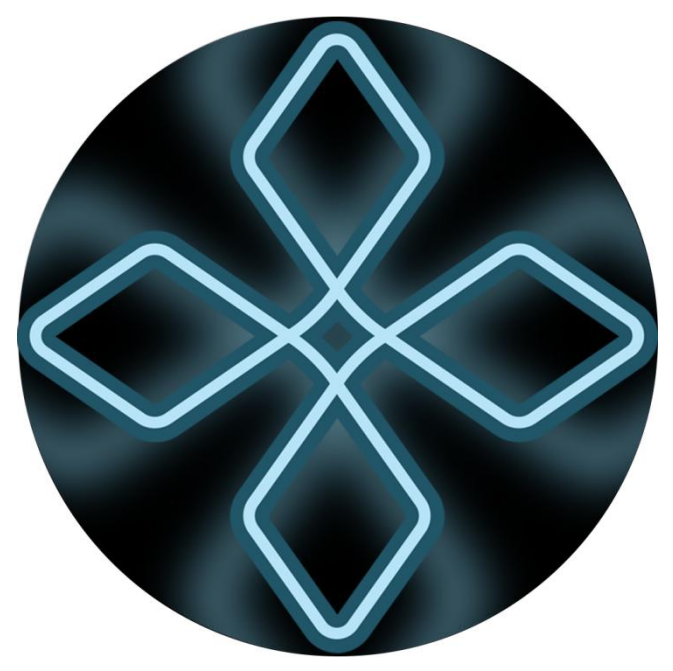

2、为了安全最好加密钱包,设置交易密码(注意:务必妥善保管密码,一旦忘 记永远无法找回)

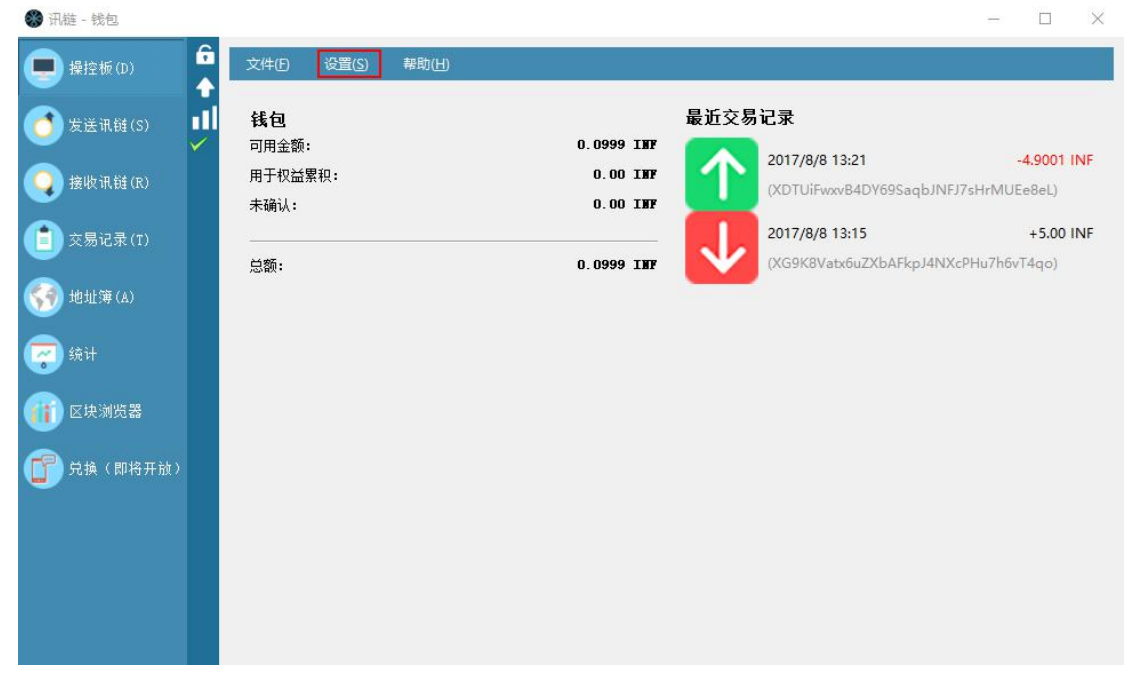

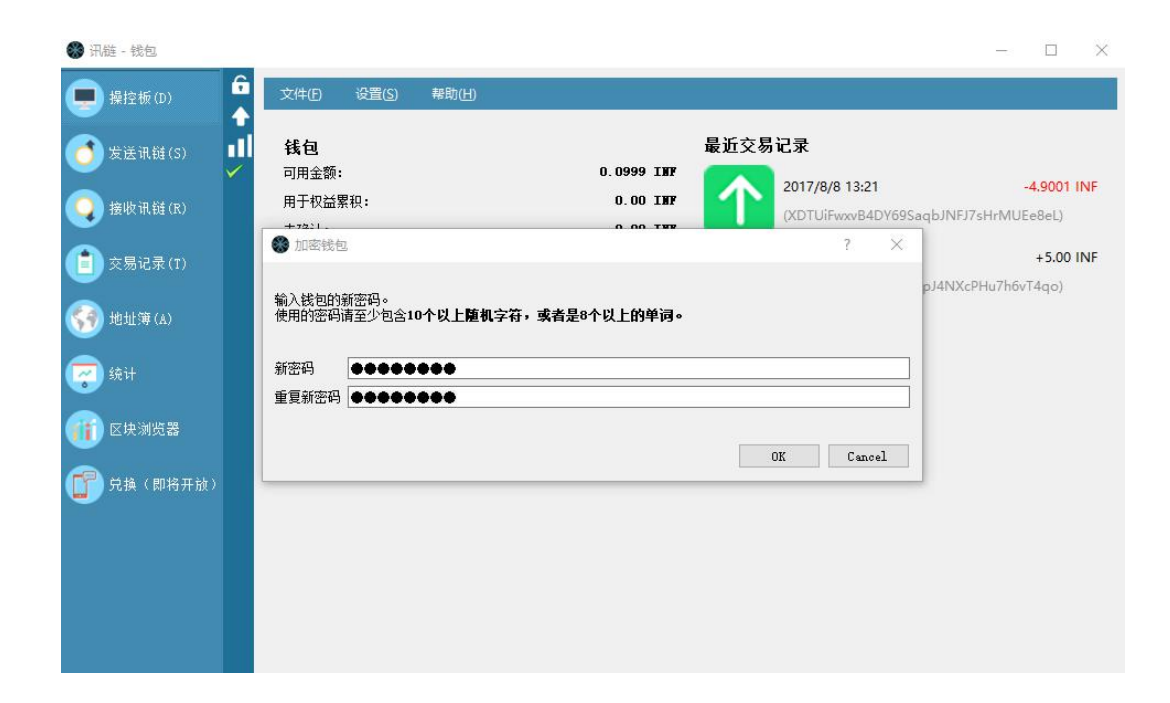

加密后钱包会关闭,重新打开即可进入下一步;

3、备份钱包文件(注意,钱包文件备份后也妥善保存,多备份份在不同地方, 一旦丢失也会无法找回!)

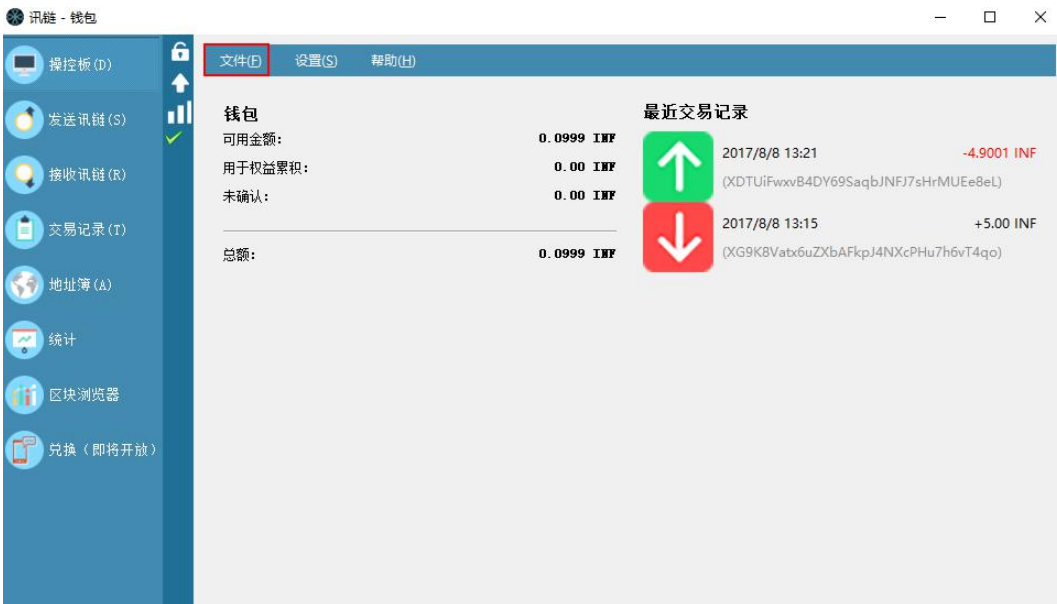

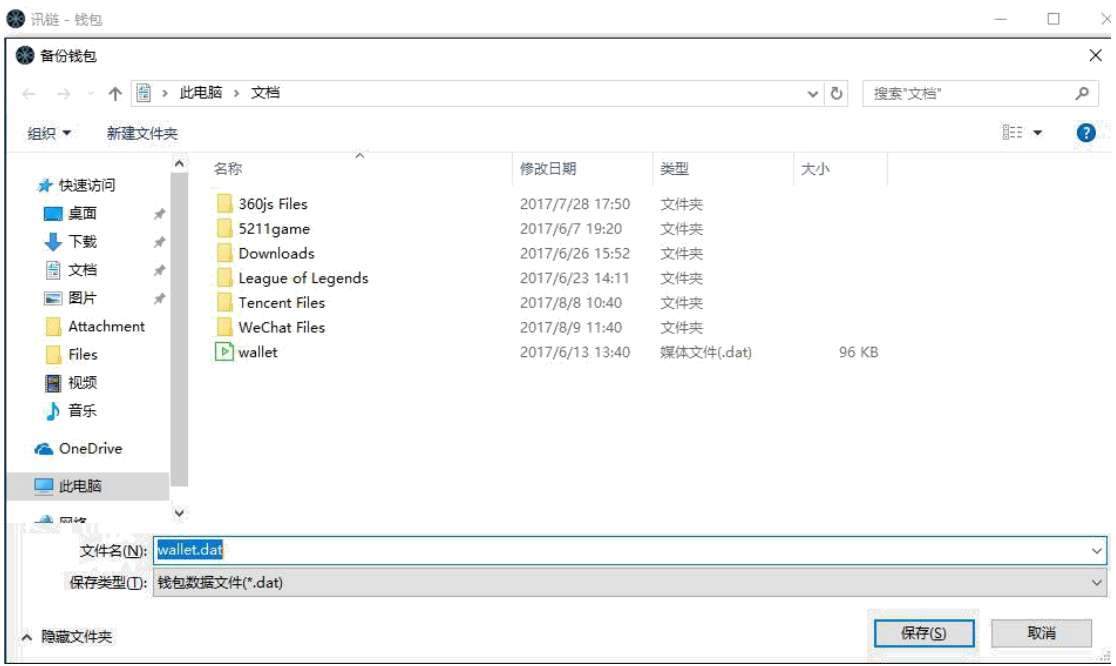

4、接收讯链币

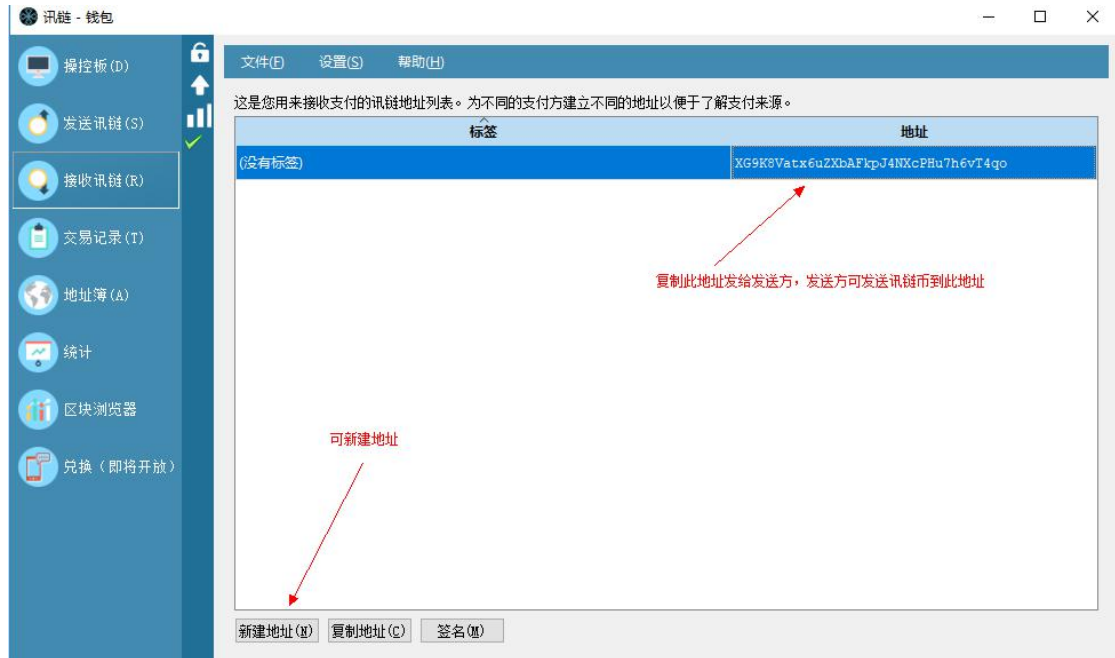

将地址复制一份,发送给他人,他人就可以往地址里面给你发送讯链了

### 如果新建地址,需要填写标签,标签可以是任何字符。

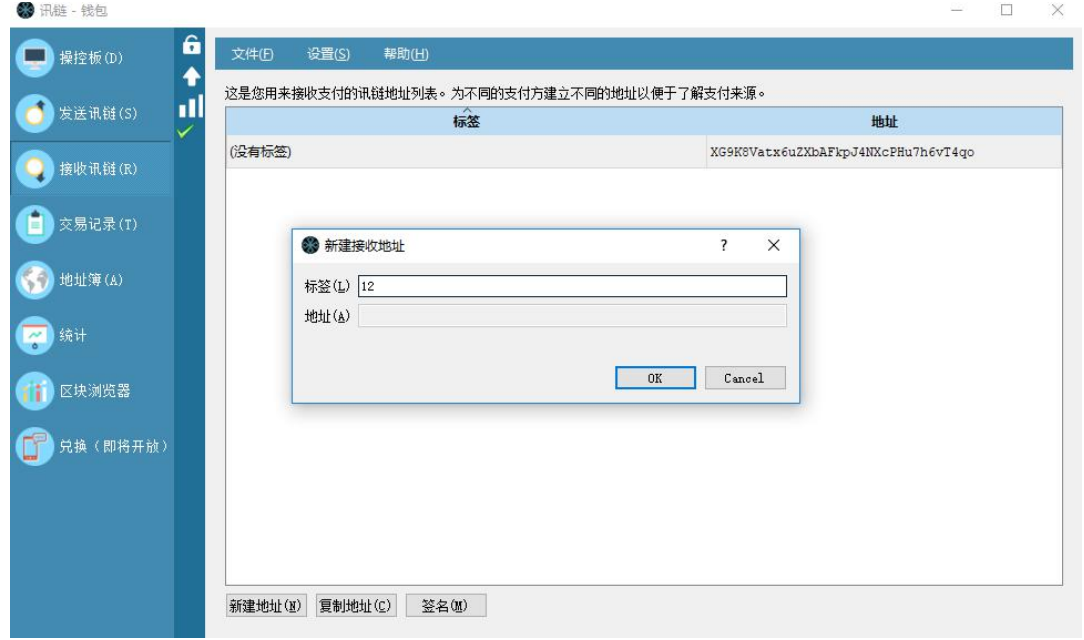

5、发送讯链(为避免输错对方地址,第一笔讯链发送应当数额较小,待对方接 收到后再发大额,一旦地址发错也是无从找回的,对方到账时间为几秒钟。

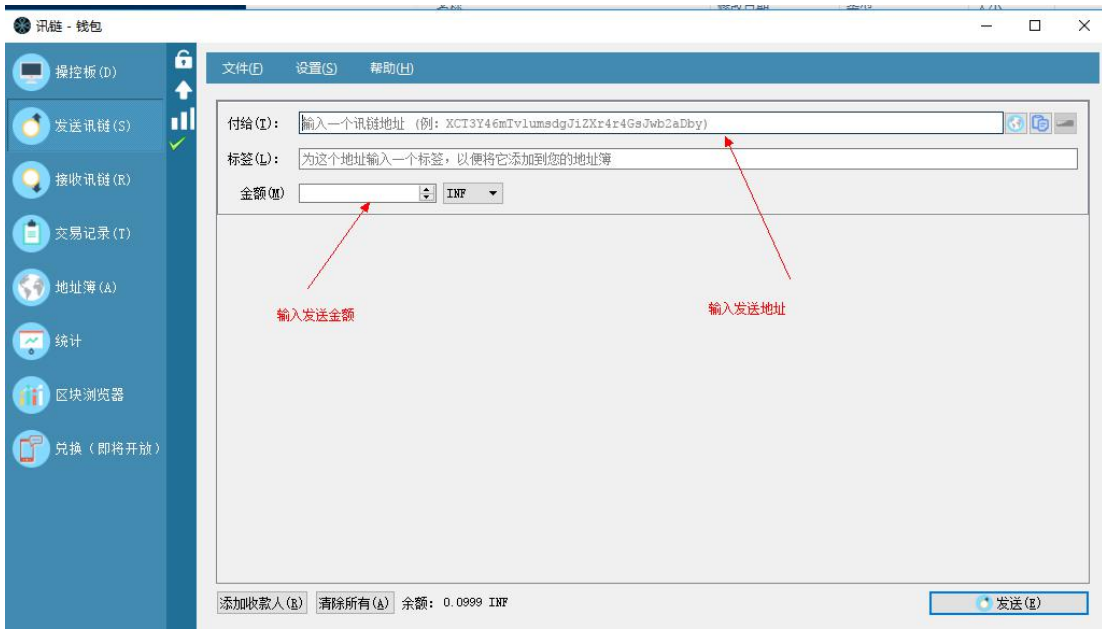

# 6 讯链交易记录查询

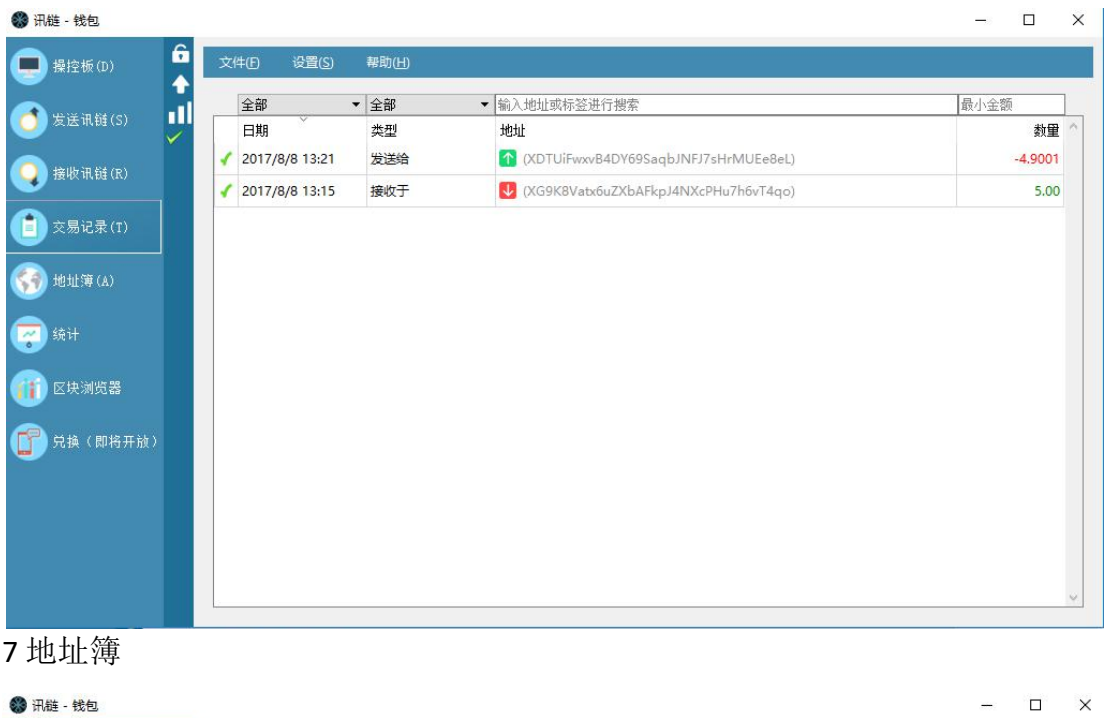

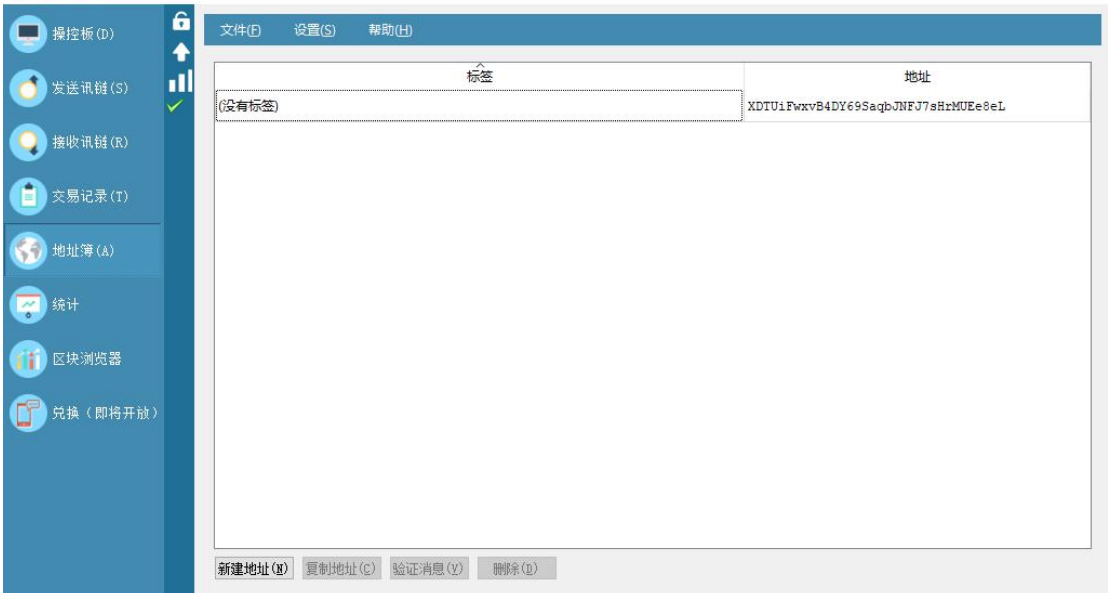

可查询自己地址和增加地址

## 讯链总量和区块高度查询

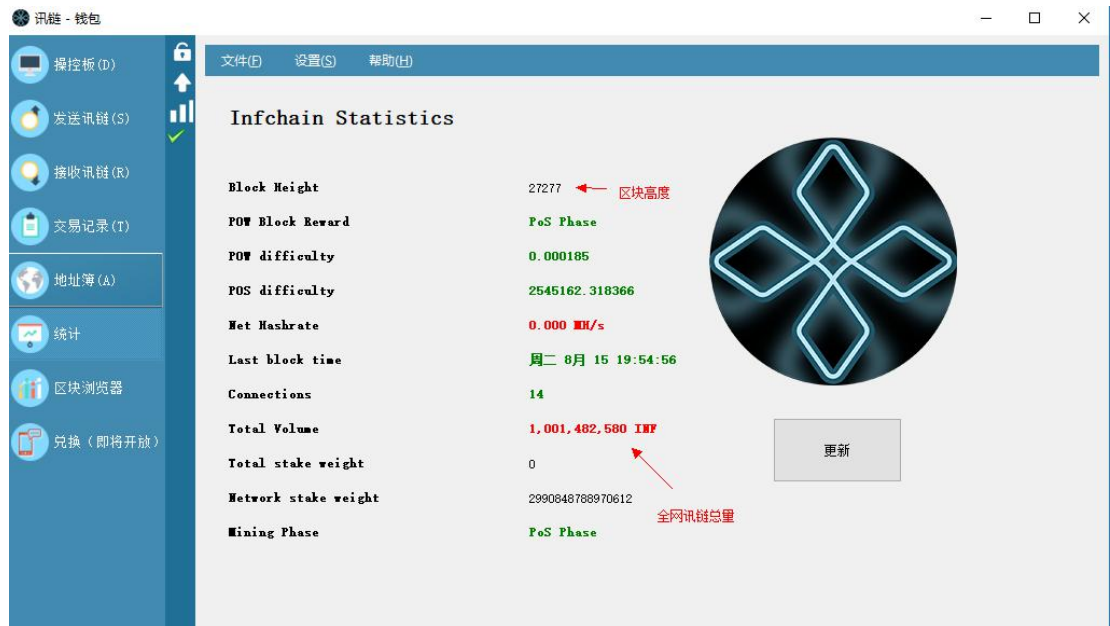

## 区块浏览器

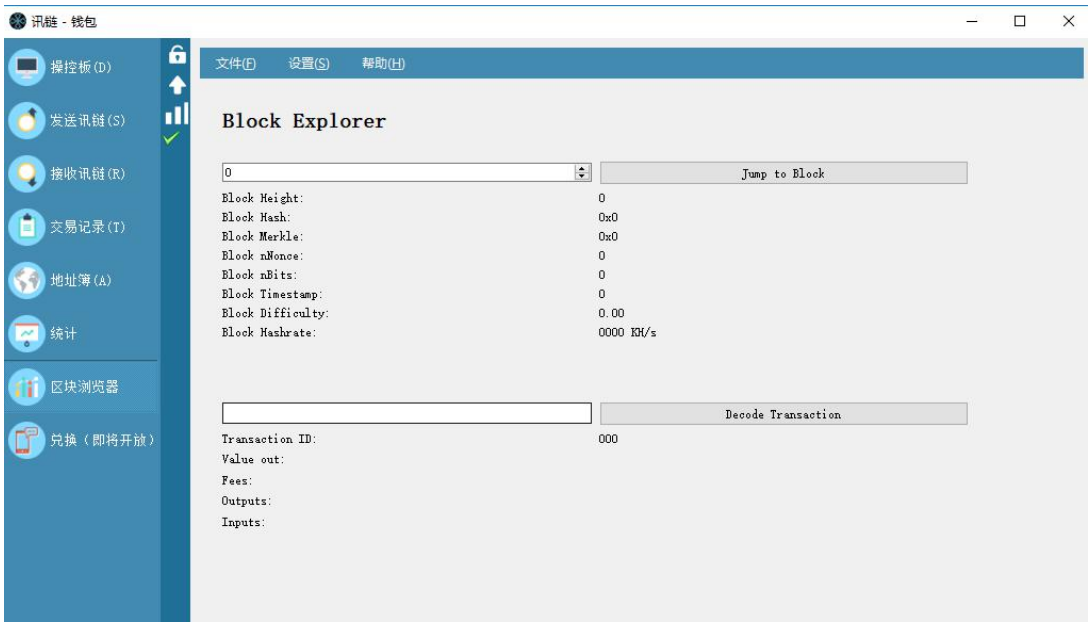

可查询区块信息,一般用户可无需了解。